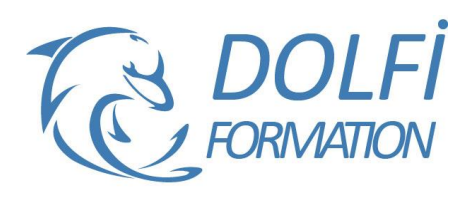

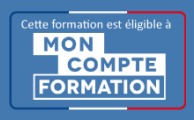

# **Formation REVIT MEP - Toutes les bases**

**FORMATION CAO / DAO Référence : REV07 Durée : 5 jours / 35 heures**

## **OBJECTIF DE LA FORMATION**

Modélisation de réseau CVC en 3D, Modélisation de réseau gravitaire en 3D, Réaliser un plan de synthèse MEP.

#### **PARTICIPANT**

Techniciens, ingénieurs et responsables Bureaux d'Etudes.

#### **PRÉ-REQUIS**

Utilisateur de base d'Autodesk Revit ou ayant suivi le cours de base.

#### **FORMATEURS**

Formateur certifié Autodesk.

## **MODALITÉS ET PÉDAGOGIE**

- Questionnaire d'évaluation en début et en fin de formation
- Cas pratiques et études de cas, Quiz
- Horaires : 9h00 à 12h30 13h30 à 17h00
- Nombre maximum de stagiaires : 8
- Formation disponible à distance ou en présentiel **PROGRAMME**

#### **ENVIRONNEMENT**

Différence entre Revit Architecture, Structure et MEP Les types de fichiers Revit Les sauvegardes

## **NAVIGATION DANS LE PROJET ARBORESCENCE DE PROJET**

Navigateur de systèmes Principes de base de Revit Architecture Organisation des vues dans l'explorateur de projet Propriétés des vues Les outils de visualisation La sélection d'objet et filtre Propriétés des éléments Barre de contrôle d'affichage Le modèle architectural

#### **DEBUTER UN NOUVEAU PROJET**

Créer un projet à partir d'un gabarit Paramétrer le projet Les Unités Les chemins de fichiers

#### **CREATION DU PREMIER MODELE**

Les niveaux : création et modification Les divers modes de création

## **IMPORT DE FICHIERS CAO**

Les formats de fichiers supportés Importation de fichier dwg Éditer et manipuler les fichiers importés

## **LES PREMIERS OUTILS DE CONCEPTION 3D**

Les familles dans Revit Les murs, murs porteurs et outils associés Création de sols et découverte du mode Esquisse Les ouvertures : portes et fenêtre

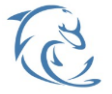

#### **DOLFI Formation**

91 rue Saint Lazare 75009 PARIS – RCS : B438093791 – Siret : 438 093 791 00046 Tel : 01 42 78 13 83 – Fax : 01 40 15 00 53 – : **[formation](mailto:formation@dolfi.fr)@dolfi.fr** Retrouver toutes les informations sur nos stages : **[https://www.dolfi.fr](https://www.dolfi.fr/)**

- Méthode interactive et intuitive
- Support Stagiaire
- Assistance téléphonique
- Attestation de fin de stage
- Questionnaire de fin de formation

## **CREER ET MODIFIER UNE VUE DE COUPE ET D'ELEVATION**

Créer et modifier une vue de coupe Créer et modifier une vue d'élévation

#### **PIECES ET SURFACE**

Mise en place de pièces et surfaces Étiquette et paramètres de pièces Utiliser des espaces Analyse des charges de chauffage et de refroidissement (moteur de calcul implanté sous Revit) Contrôle de la visibilité des objets

## **CREATION DE RESEAU CVC**

Dessiner un réseau aéraulique Positionner les terminaux Ajout d'accessoires CCF, registres, piquages et autres Création et modification du système de gaine Création des étiquettes d'arase inférieure et supérieure Dimensionnement automatique du réseau Dissocier les réseaux par couleurs

## **CREATION D'EQUIPEMENTS OU FAMILLES**

Rajouter des composants à la bibliothèque Création issu de dwg 3D ou Fichiers .SAT ou STEP Création avec les outils volumique REVIT

## **CREATION DU RESEAU SANITAIRE**

Création de réseaux sanitaires eau vanne et eau usée Pente de tuyauterie Placer des accessoires de plomberies Création et chargement des étiquettes d'altimétrie et pente

# **CREATION D'UN RESEAU HYDRAULIQUE**

Départ et retour Placer des équipements de refroidissements Modifier les propriétés d'un système hydraulique Créer d'un système d'alimentation et de retour eau chaude Dimensionnement des canalisations

## **CREATION D'UN RESEAU D'ECLAIRAGE**

Placer les luminaires et interrupteurs Création et modification d'un circuit électrique Génération automatique du câblage électrique des prises et luminaires

## **IMPRESSION**

Mise en page et exportation Impression, mise en page, gestion des feuilles, cartouche Détection des interférences Export en format DWG AutoCAD Génération de PDF Interopérabilité (DWG, FBX, gbXML ...)

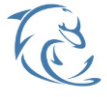

**DOLFI Formation**

91 rue Saint Lazare 75009 PARIS – RCS : B438093791 – Siret : 438 093 791 00046 Tel: 01 42 78 13 83 – Fax: 01 40 15 00 53 – **□: [formation](mailto:formation@dolfi.fr)@dolfi.fr** Retrouver toutes les informations sur nos stages : **[https://www.dolfi.fr](https://www.dolfi.fr/)**